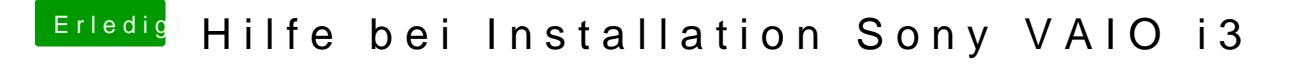

Beitrag von al6042 vom 20. März 2018, 22:15

Die einfachsten sind kostenpflichtige Tools wie TuxeraNTFS oder Paragon "N